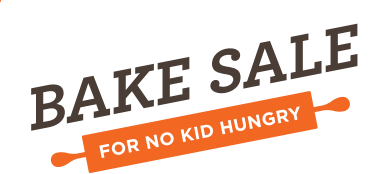

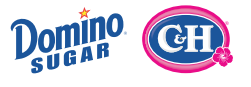

PRESENTED BY

# Virtual Bake Sale

Hosting a Virtual Bake Sale is a great way to raise additional funds, bringing you steps closer to your fundraising goal while bringing us steps closer to ending childhood hunger in America.

## Getting your Virtual Bake Sale Started...

## Step 1

#### Login to your [Fundraising Center](http://join.nokidhungry.org/site/UserLogin?s_AffiliateSecCatId=1281&pw_id=6141.1&NEXTURL=http%3A%2F%2Fjoin.nokidhungry.org%2Fsite%2FTRC%2FBakeSaleforNoKidHungry%2FDD-GABS-2012%3Ffr_id%3D1360%26amp%3Bpg%3Dcenter) and update your fundraising webpage.

- Click on Personal Page on the top toolbar.
- Edit your webpage URL. We suggest simply using your name when updating the URL. This will make remembering your Personal Page easy.
- Update the message on your page. Make sure to tell everyone why you are raising funds and inspire them to give.
- Upload photos or a video using the link on the right hand side.
- Bake Sale Leaders: you can also update a Team Page to track the fundraising of your team members. The steps are the same.

## Step 2

#### Set up your email account

- Click on the Email tab on the top toolbar.
- Add your contacts by using the upload or import contacts links located on the right hand side of the screen.

## Step 3

#### Share with your family and friends.

- Email Templates have been provided for you. We suggest using the template titled Virtual Bake Sale first.
- Insert the necessary information into the email message. (contact's name, Bake salename, webpage URL, and your name)
- Insert email addresses in the To: field and send.
- Also consider sharing the link to your personal page on [Facebook](https://www.facebook.com/BakeSaleforNoKidHungry) and [Twitter](https://twitter.com/bakesale4nkh).

## Step 4

#### Watch the donations roll in!

- You will get an email notifying you when someone has made a donation to your Bake Sale. Send each of your donors a thank you using the Thank You email template.
- After a few weeks, we suggest you follow up with the "Virtual Bake Sale With Fundraising Goal" email template to contacts that haven't donated.

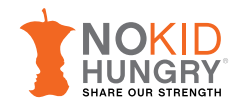

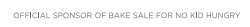